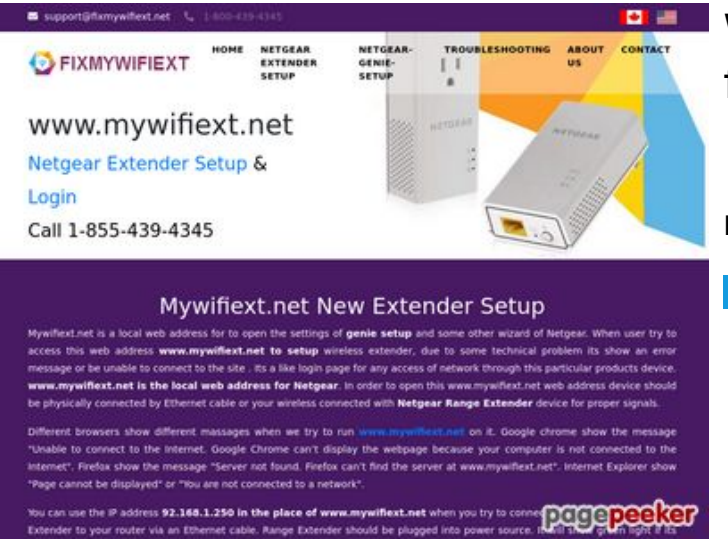

## **Webseiten-Bericht für fixmywifiext.net**

Generiert am 09 November 2019 14:33 PM

**Der Wert ist 65/100**

#### **SEO Inhalte**

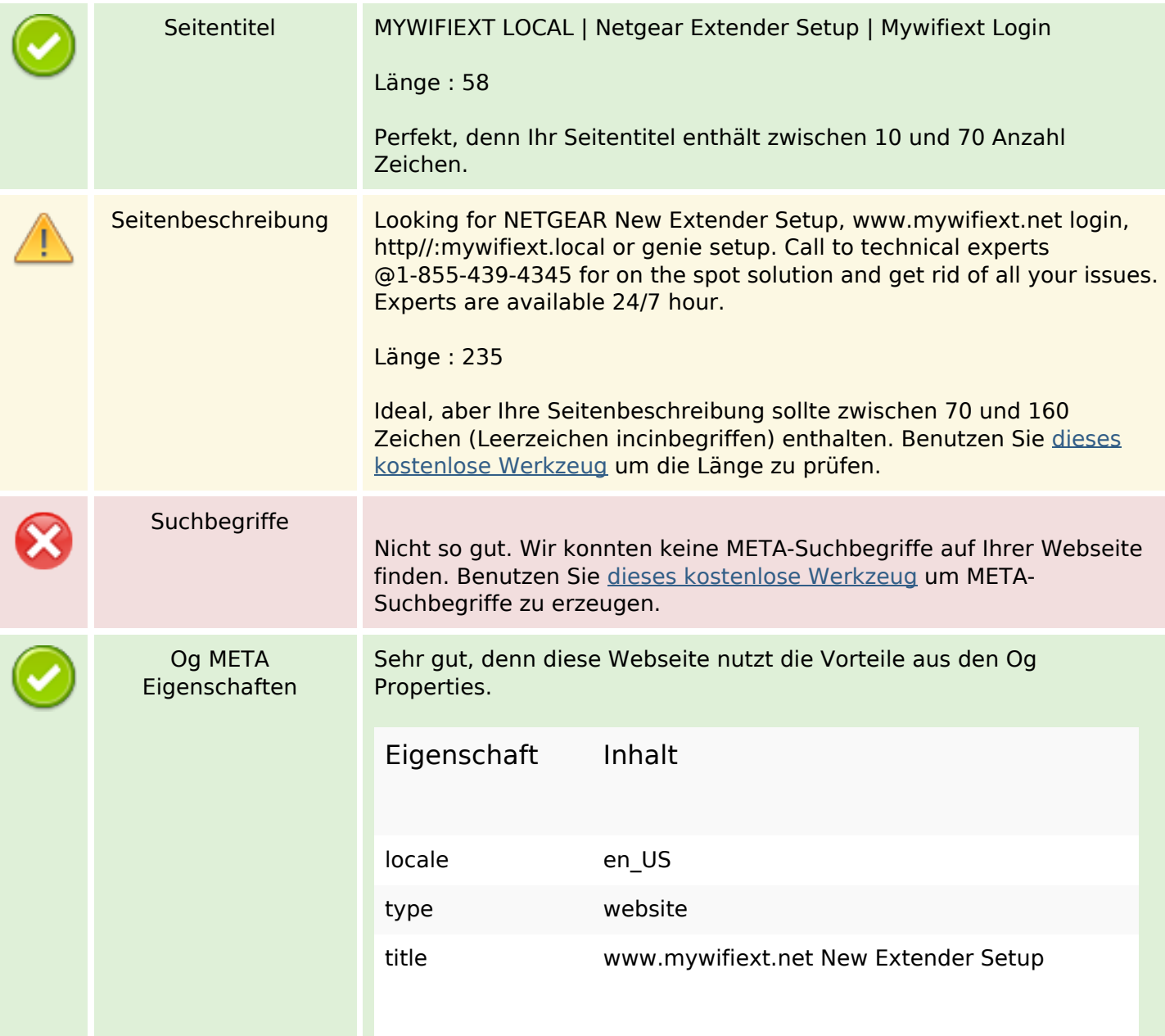

### **SEO Inhalte**

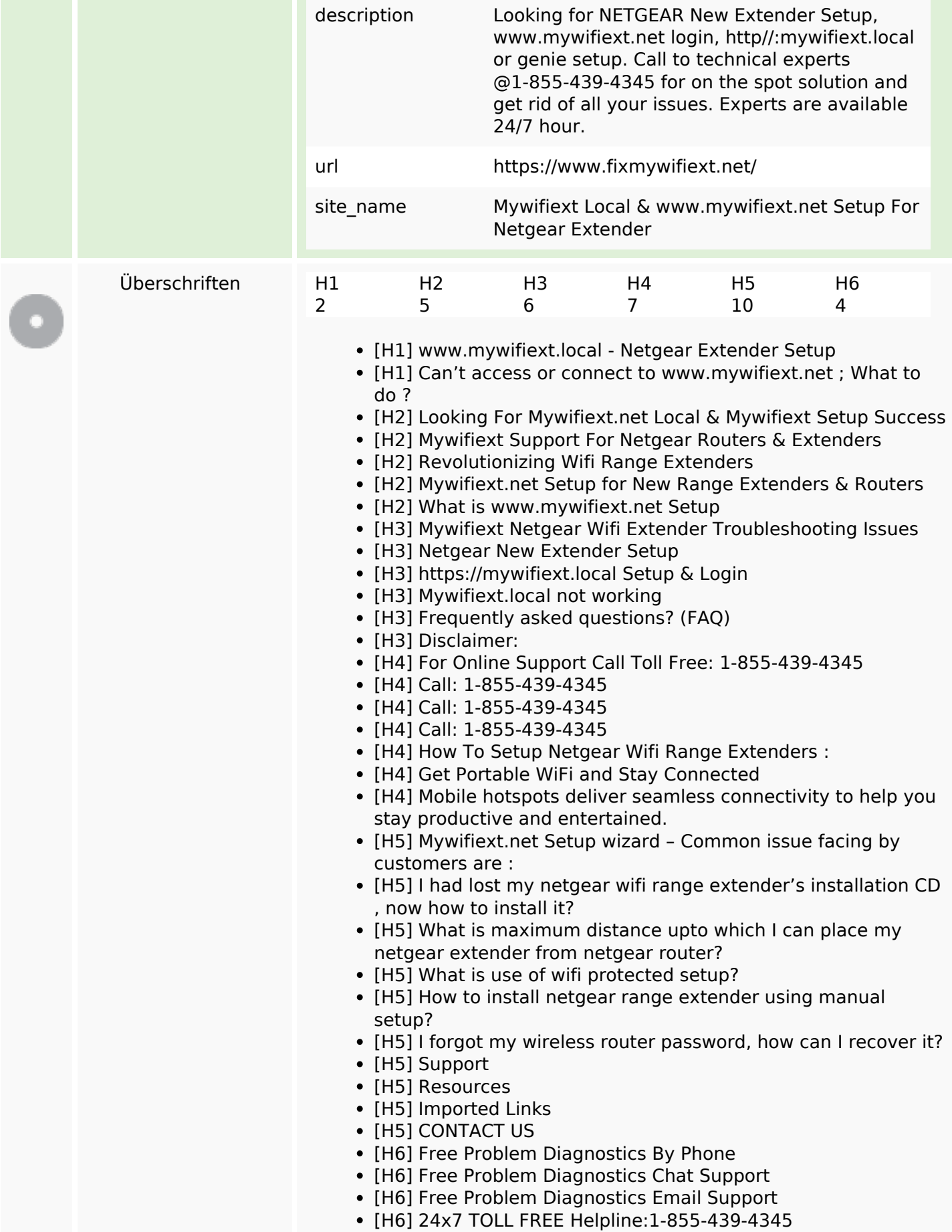

## **SEO Inhalte**

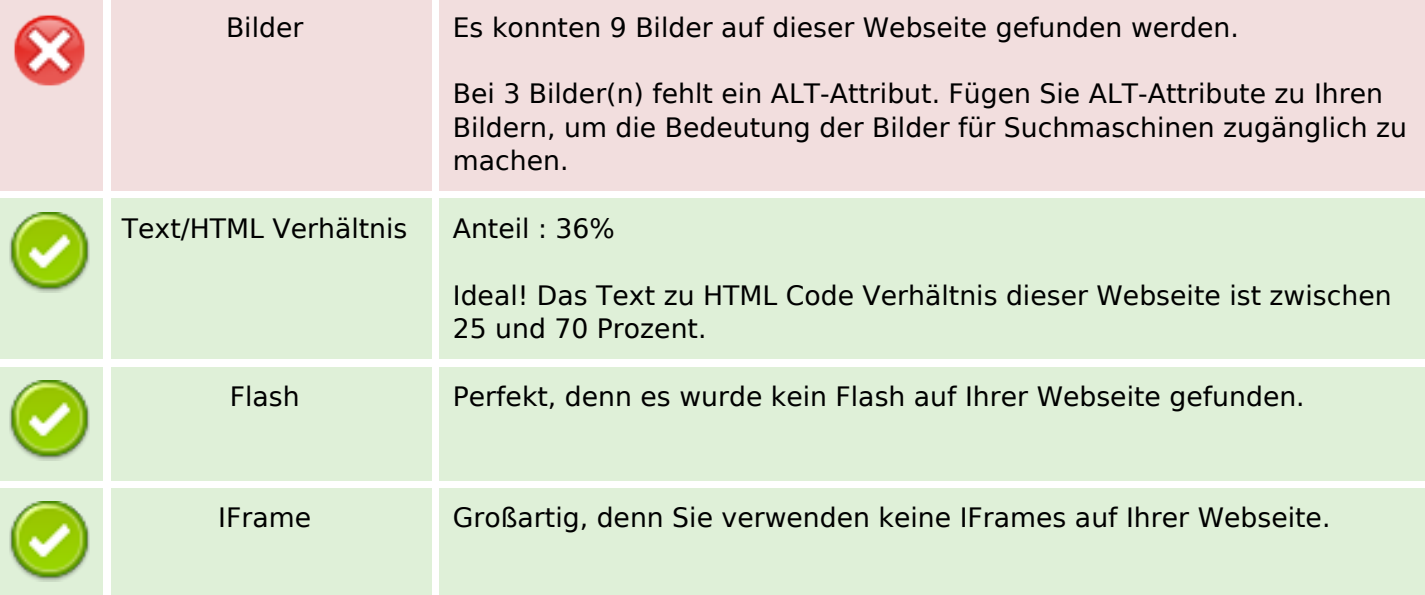

# **SEO Links**

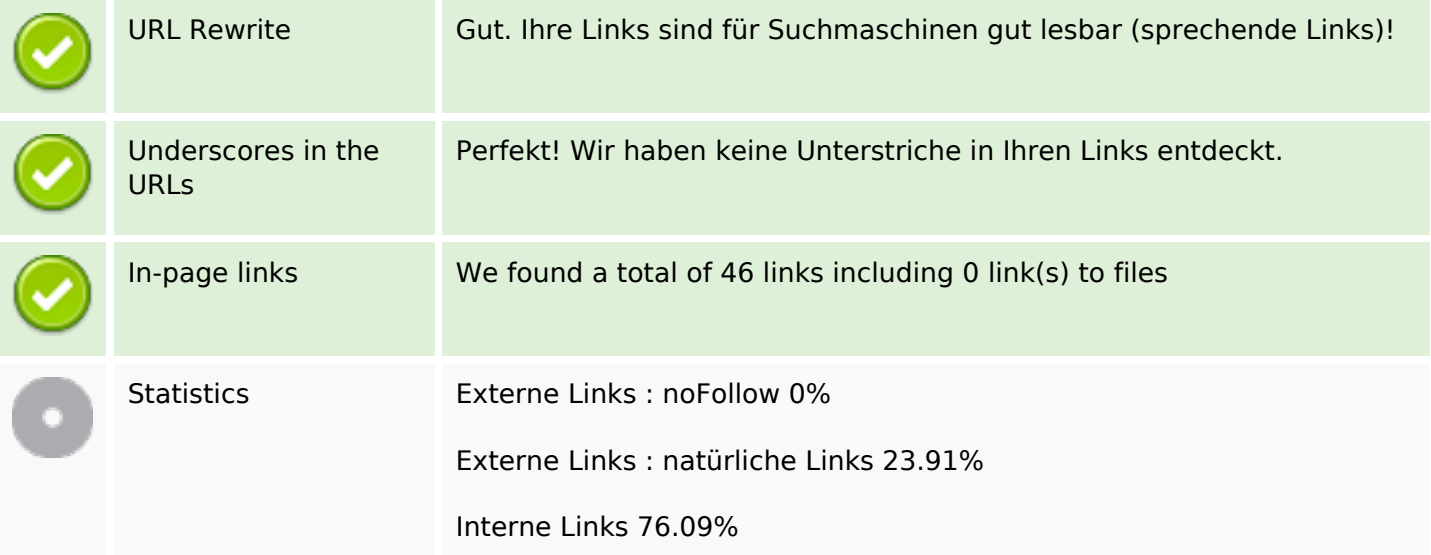

# **In-page links**

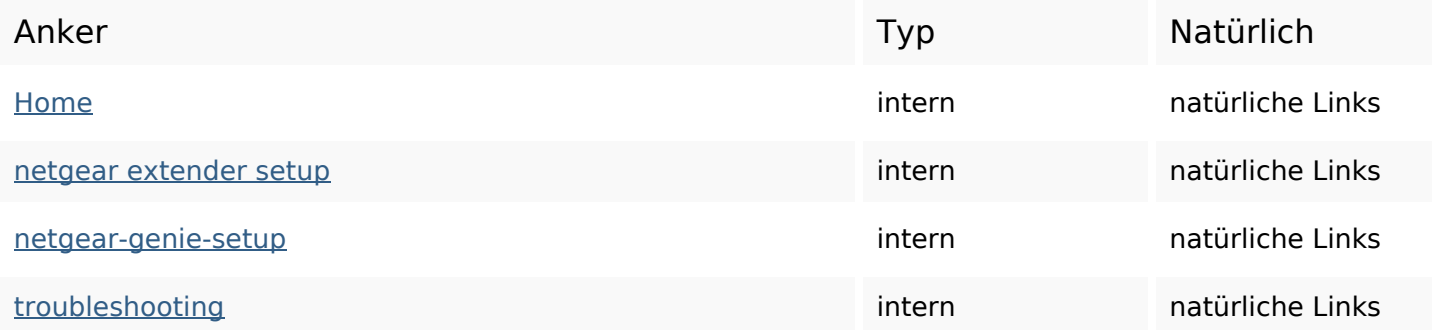

# **In-page links**

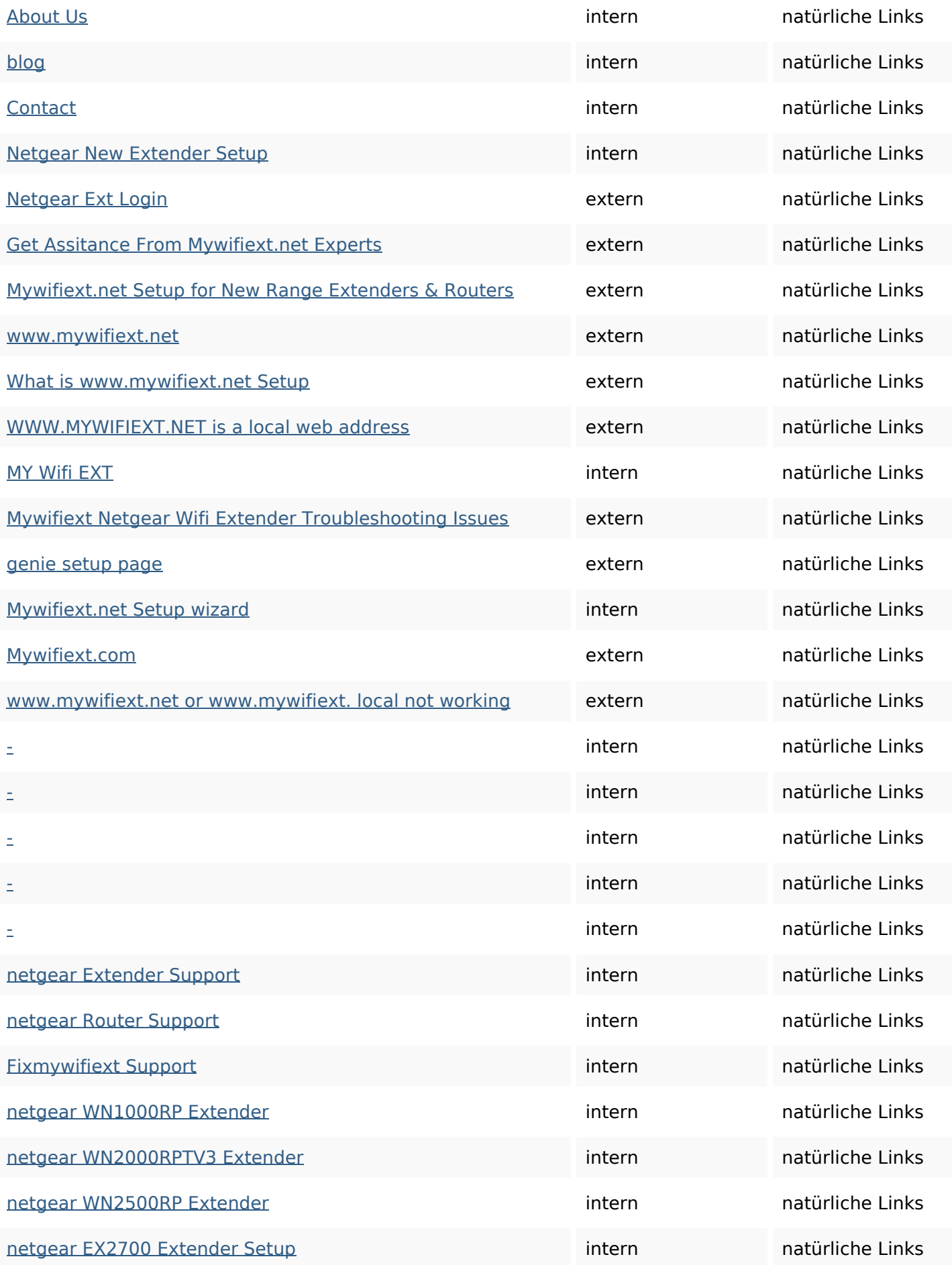

# **In-page links**

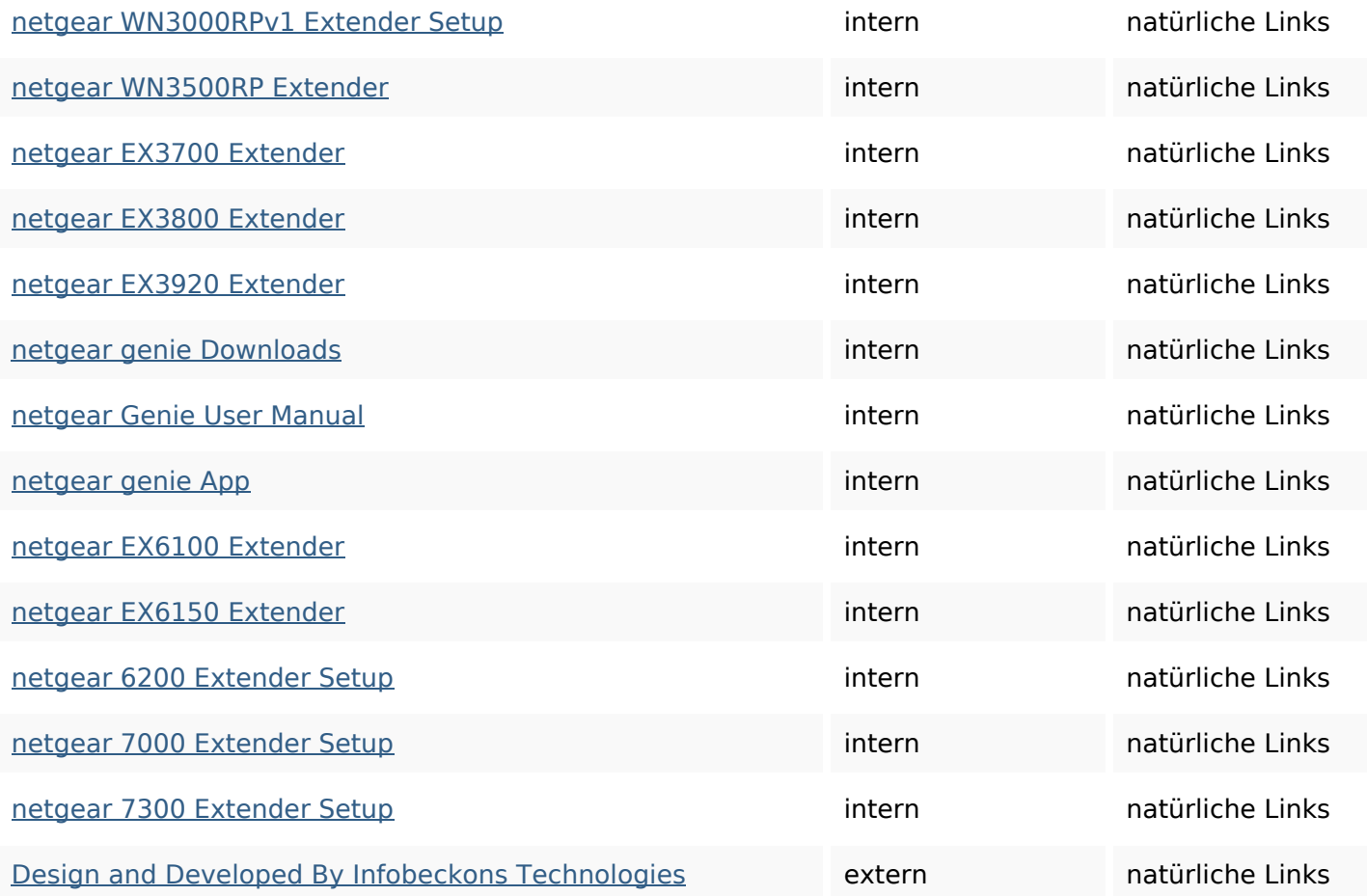

# **SEO Suchbegriffe**

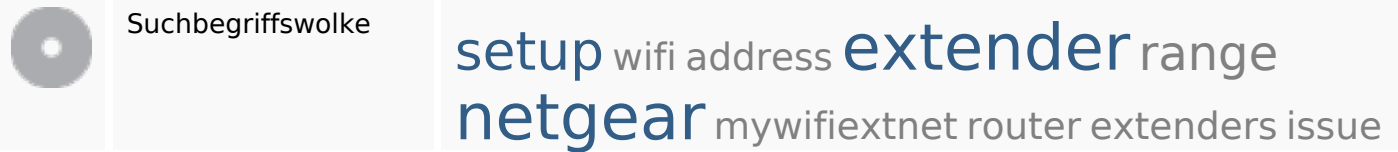

# **Keywords Consistency**

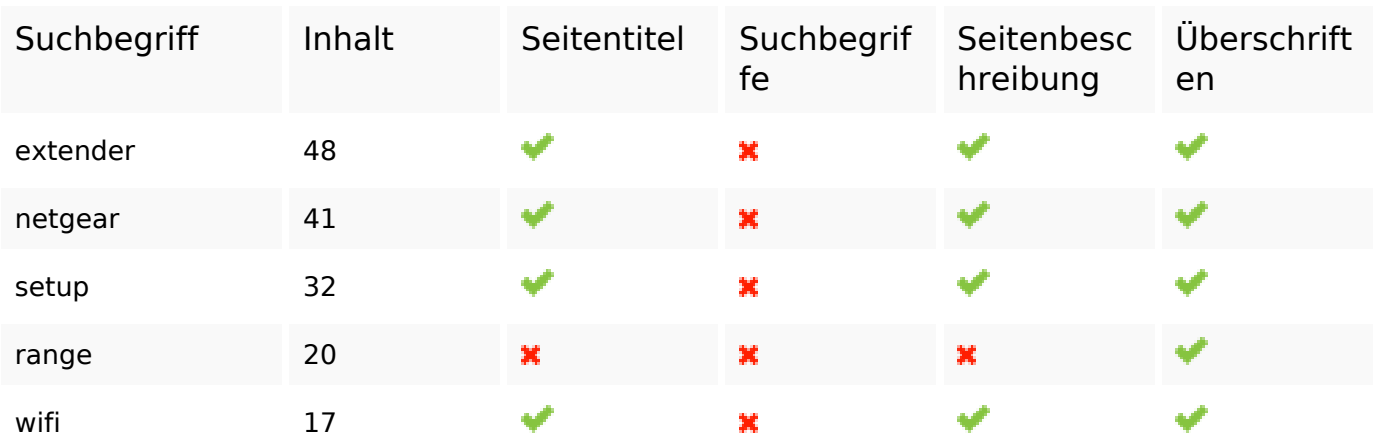

### **Benutzerfreundlichkeit**

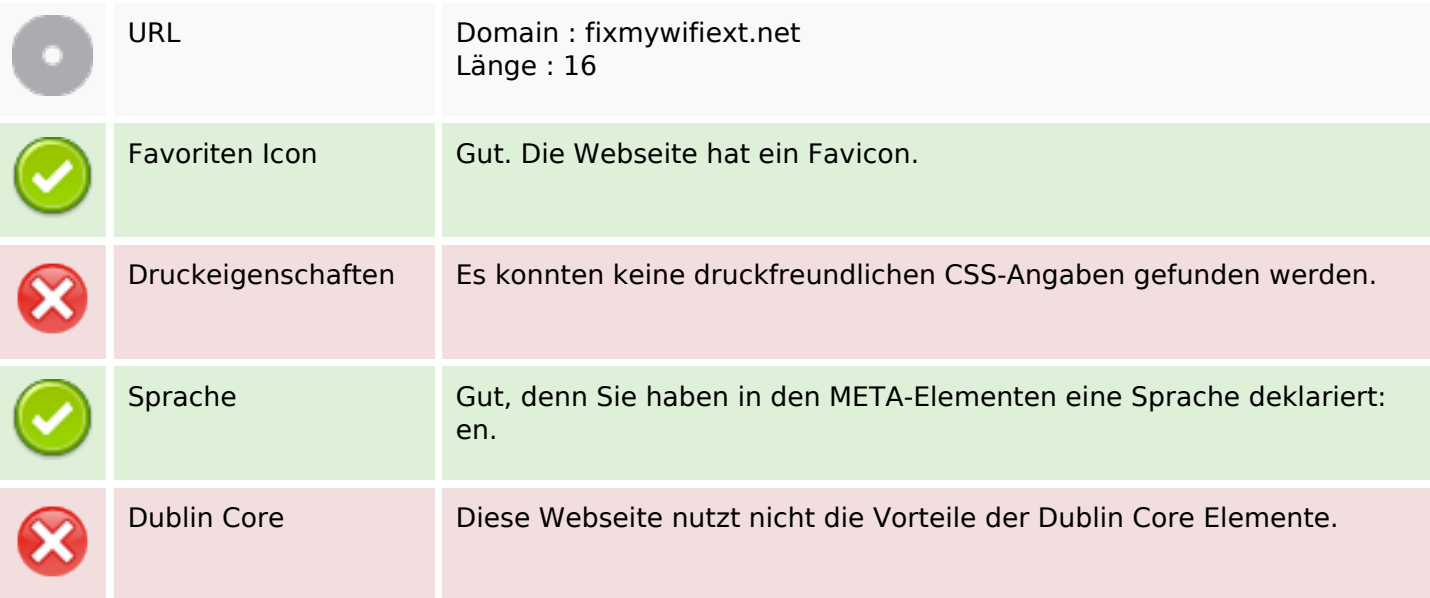

#### **Dokument**

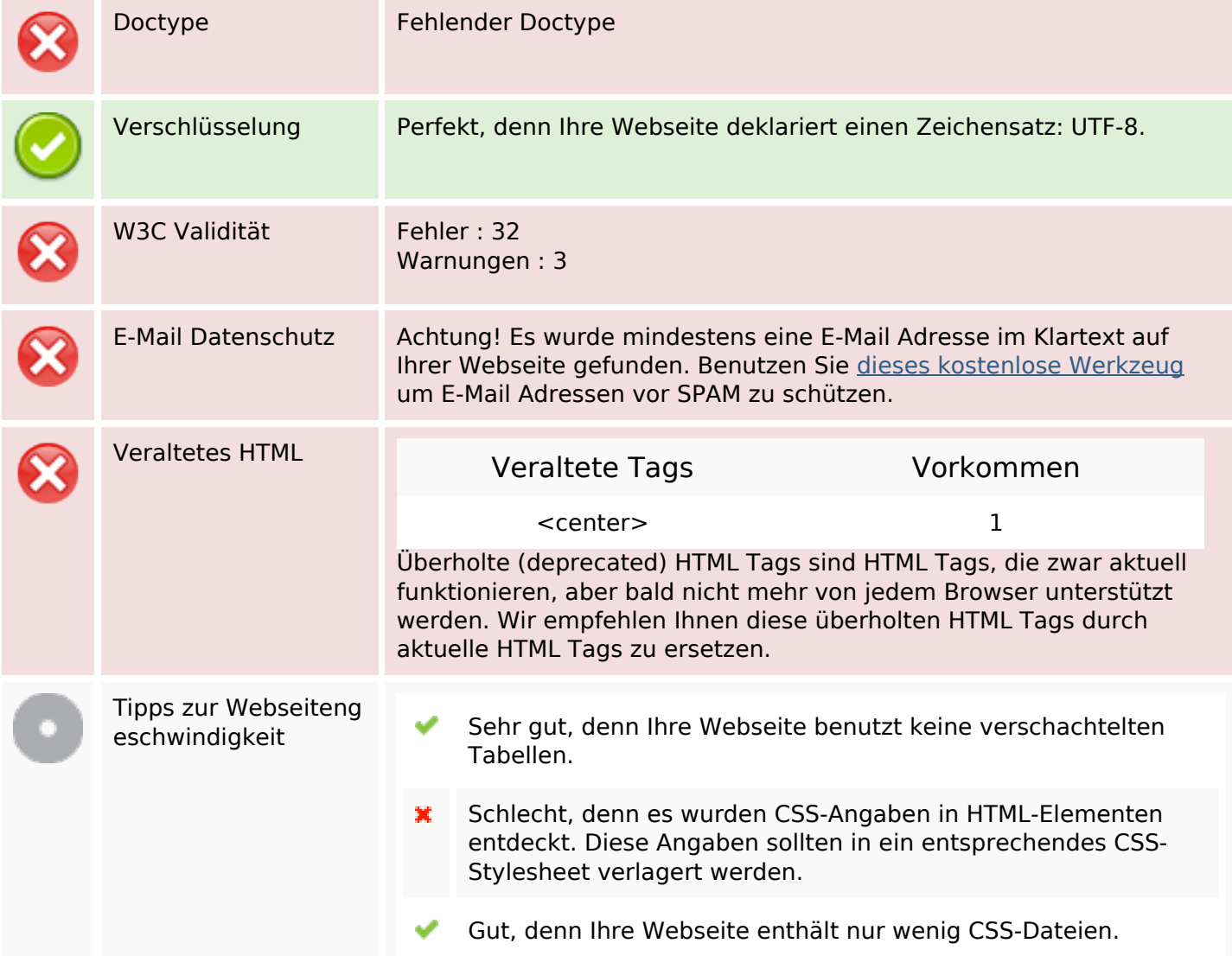

#### **Dokument**

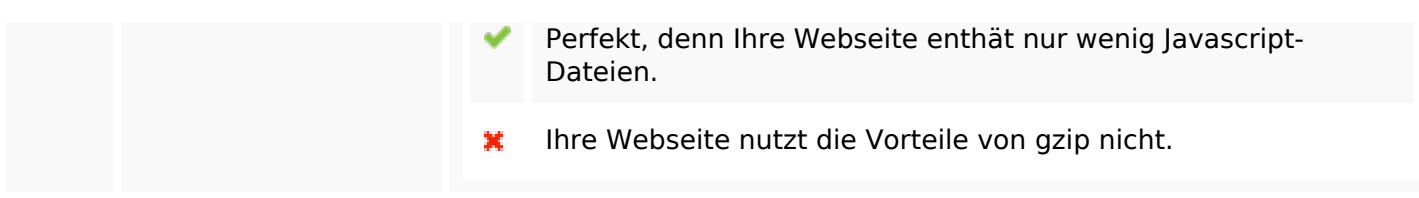

#### **Mobile**

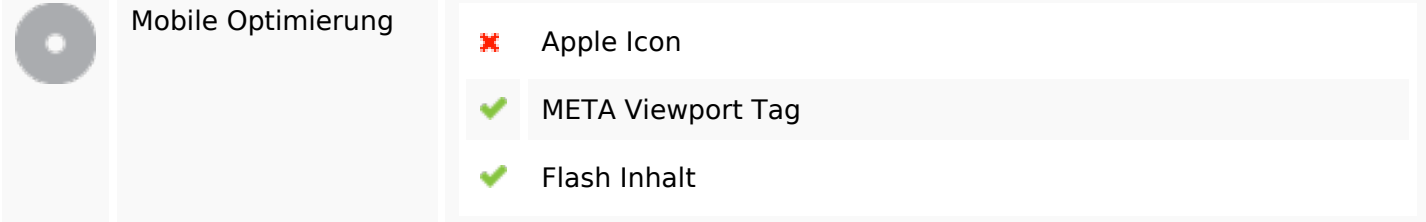

## **Optimierung**

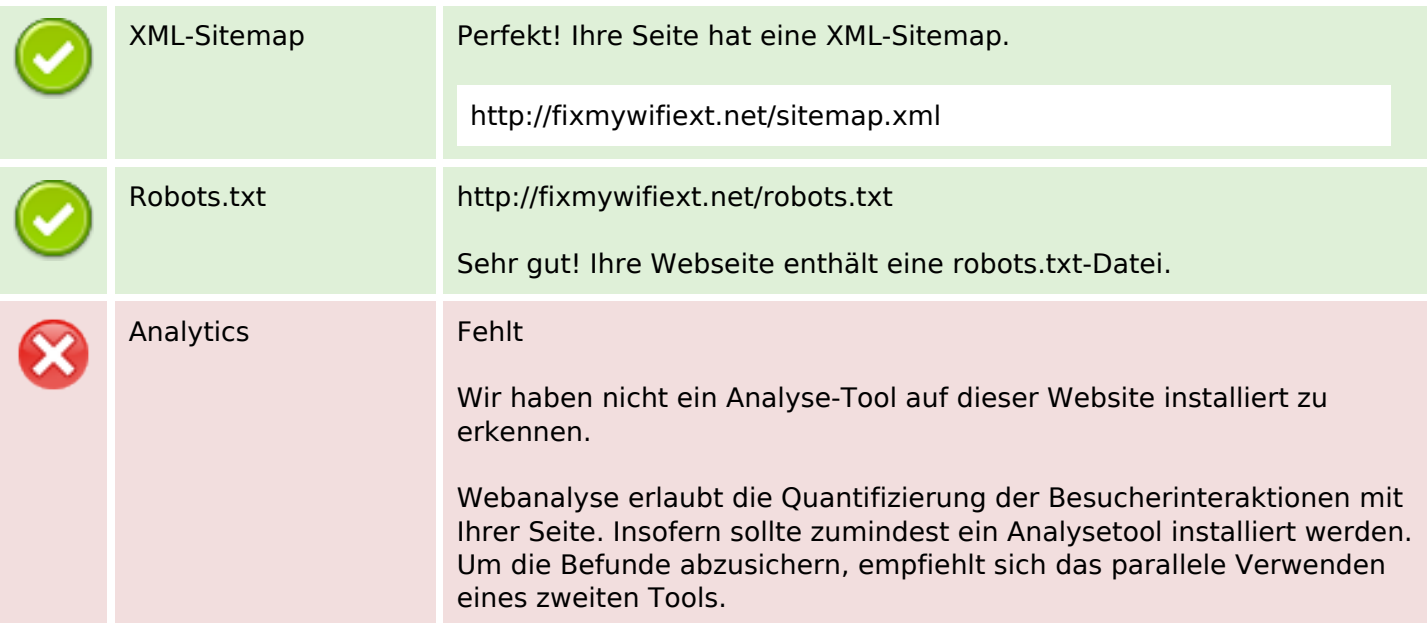